#### Строковые и символьные величины. Строковые функции.

VAR S. SLOVO : STRING:

SIM: CHAR:

Тип STRING - это строка символов максимум 255? Тип CHAR-это один символ

S:='ИНФОРМАТИКА'; S[3]=Ф

 $SIM:='A':$ 

Х:=": - пустое слово

V:='ΦΟ'; X:='PMA'; Z:=V+X; Z=ΦΟΡΜΑ

#### Функция length.

Функция length возвращает длину строки.  $k=3$ 

 $k := length('Mup')$ ;

#### Функция сору.

Функция сору позволяет выделить фрагмент строки. (строка, p, n);

где строка - переменная строкового типа, содержащая строку, фрагмент которой надо получить; р - номер первого символа в строке строка, с которого начинается выделяемая подстрока; n - длина выделяемой подстроки. Например, в результате выполнения команд;  $s$ : = ' $KOMIJbIOTEP'$ ;

 $f = copy (s, 6, 2);$ 

значением переменной f будет строка 'ЮТ'.

#### Процедура insert.

Процедура insert позволяет добавить часть строки в исходную строку Insert (подстрока, строка, р); где подстрока - строковая константа или переменная, которую необходимо добавить в строковую переменную строка; р - номер первого символа в строке строка, с которого начинается добавление подстроки. Примеры вставки символов  $s$ : = 'MAMA':

insert ('O4K', s, 4);  $s = 'MAMOHKA'$ 

## Процедура delete.

Процедура delete позволяет удалить часть строки. В общем виде обращение к процедуре выглядит так: delete (Строка, p, n);

где строка - переменная строкового типа; р - номер символа, с которого начинается удаляемая подстрока; n - длина удаляемой подстроки.

## Функция pos.

Функция роѕ позволяет определить положение подстроки в строке. роѕ (Подстрока, строка); где Подстрока - строковая константа или переменная, которую надо найти в строковой константе или переменной строка.

Например, в результате выполнения команды: p: = pos ('ФОР', 'ИНФОРМАТИКА'); значение переменной р будет равно 3. Если в строке нет искомой подстроки, то функция возвращает ноль.

## Процедура val.

процедура val позволяет преобразовать изображение числа в число. В общем виде обращение к процедуре выглядит так: val (Строка, число, код).

где строка - строковая константа или переменная, содержащая изображение числа; число переменная, которой должно быть присвоено значение, изображенное строкой строка; код - возвращаемый процедурой код ошибки. Если строка может быть преобразована в число, то код ошибки равен нулю.

val  $('12',x,k)$  x=12, k=0

val('abc',x,k) k<>0 код ошибке не ноль перевести невозможно

## Процедура str.

Процедура str позволяет преобразовать число в его изображение, т.е. в строку. В общем виде обращение к процедуре выглядит так: str (выражение, строка).

где выражение - выражение или переменная целого или вещественного типа, строка строковая переменная, которой будет присвоено изображение выражения.

 $X: = 5:$ 

 $Str(x+4,s); s='9'$ 

## Функция ord

Процедура ord возвращает десятичный код символа.

ord(C[1]) где C[1] стока длины1 или переменная типа char.

X = Ord('A') х равен коду символа А 65.

# РЕШЕНИЕ БАЗОВЫХ ЗАДАЧ НА ОБРАБОТКУ СИМВОЛЬНЫХ И СТРОКОВЫХ ДАННЫХ

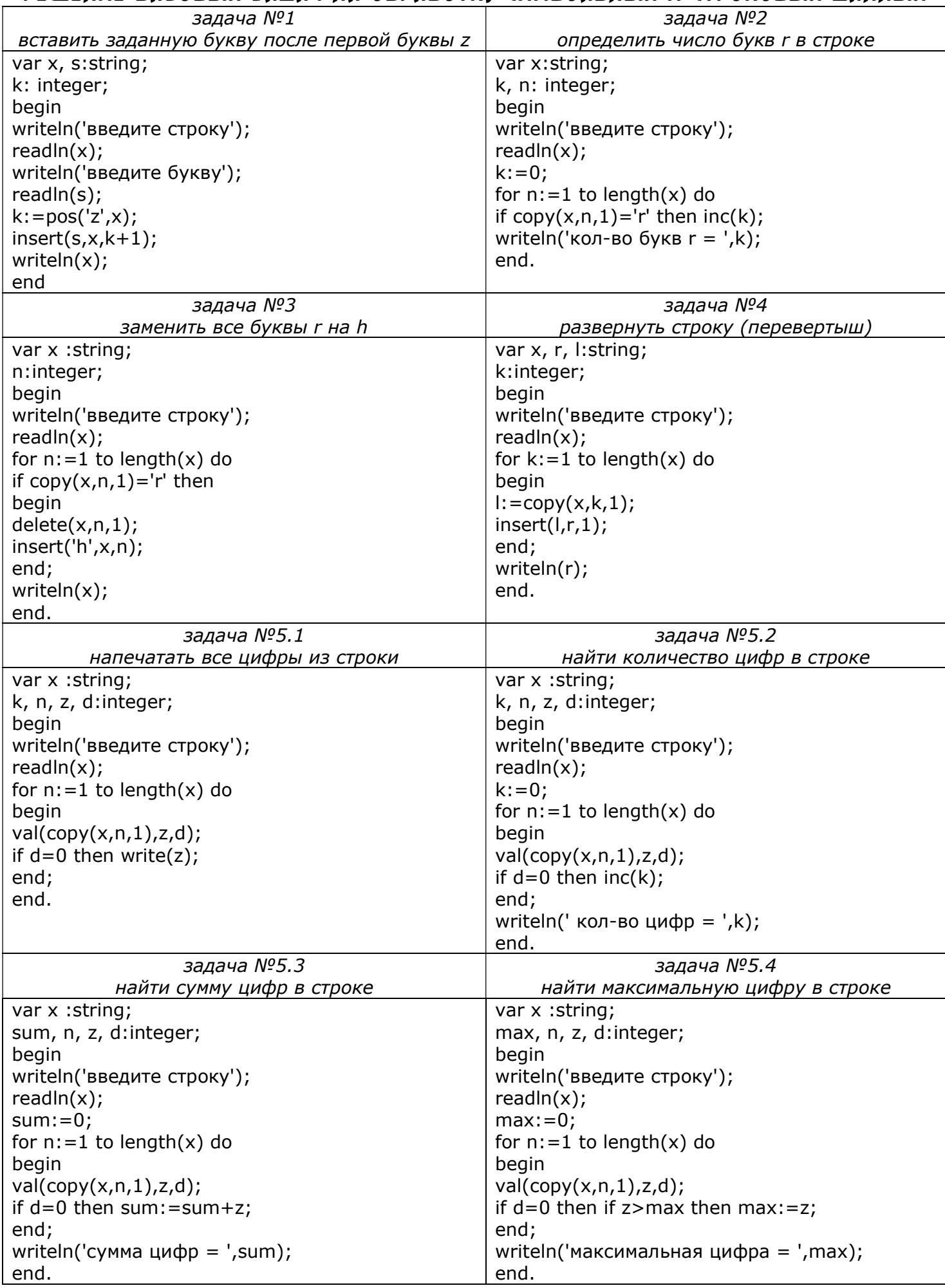